# **СЕРВИС «ЭЛЕКТРОННЫЙ ДНЕВНИК»**

ИНСТРУКЦИЯ ДЛЯ КЛАССНОГО РУКОВОДИТЕЛЯ

# **СОДЕРЖАНИЕ**

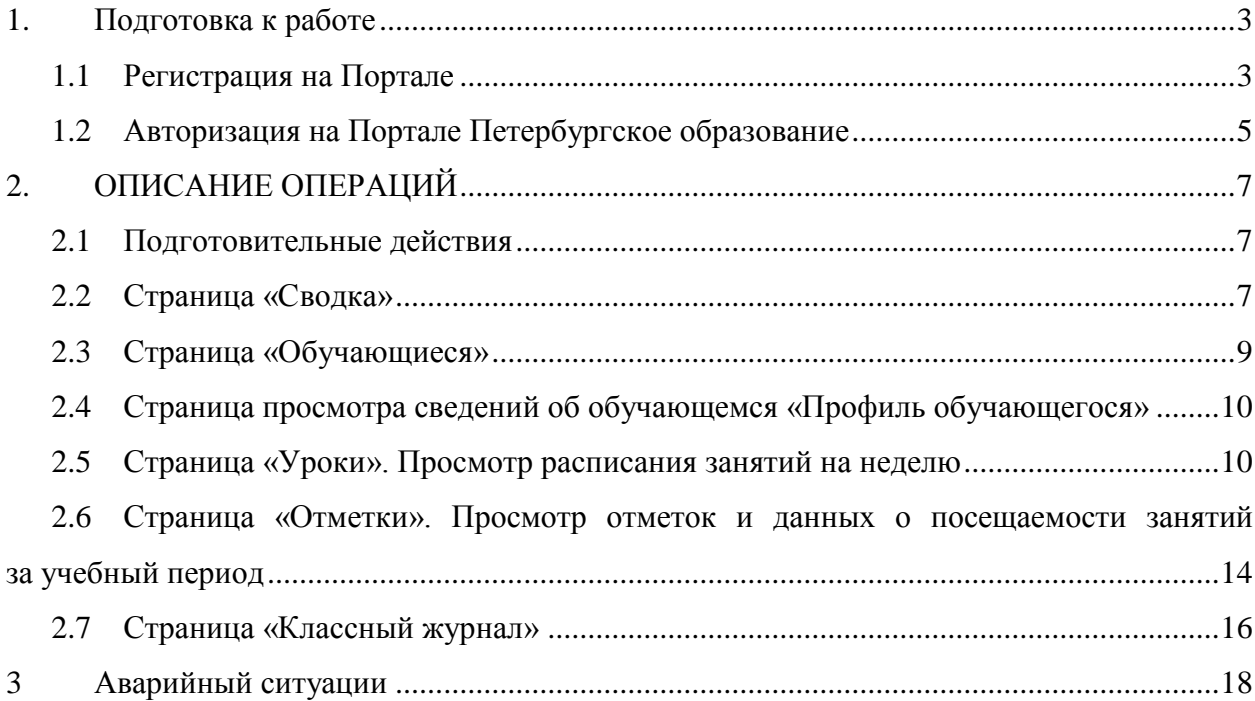

#### <span id="page-2-0"></span>**1. ПОДГОТОВКА К РАБОТЕ**

#### **1.1 Регистрация на Портале**

<span id="page-2-1"></span>Откройте «Портал Петербургское образование» (запустите интернет-браузер и в адресной строке введите электронный адрес Портала: [https://petersburgedu.ru/\)](http://www.petersburgedu.ru/) .

Страница представлена на рисунке [1.](#page-2-2)

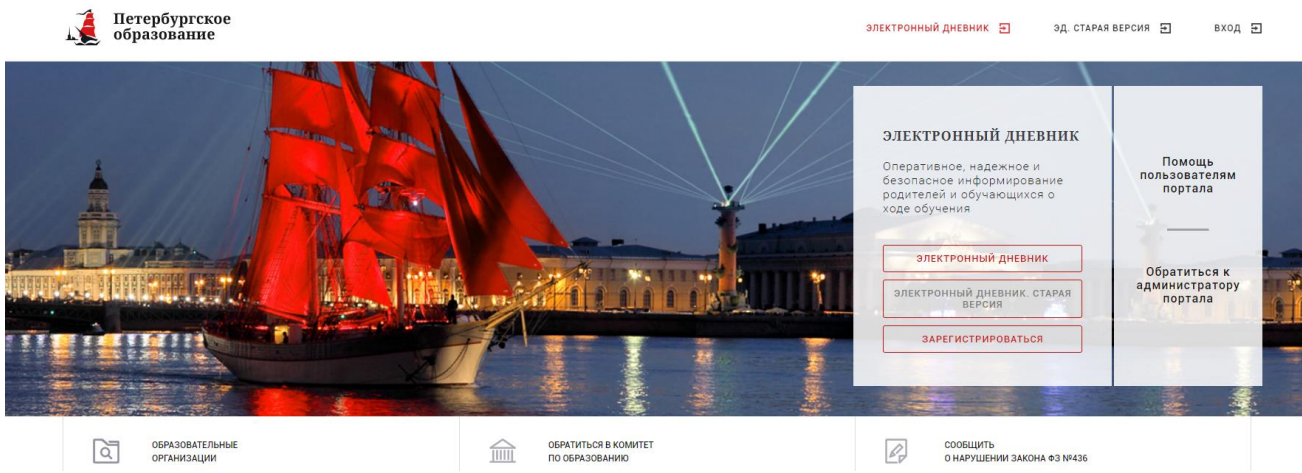

Рисунок 1 – Главная страница «Портал Петербургское образование»

<span id="page-2-2"></span>Нажмите на кнопку «Зарегистрироваться», расположенной справа по центру страницы, и перейдите на страницу «Регистрация».

В открывшейся форме укажите действующий адрес электронной почты и нажмите на кнопку «Зарегистрироваться» [\(Рисунок 2\)](#page-2-3).

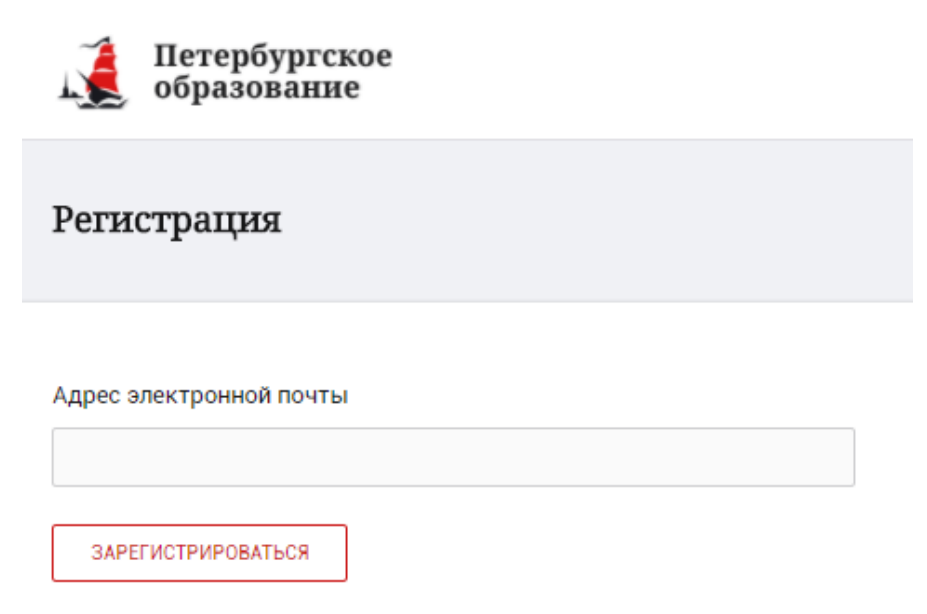

Рисунок 2 – Форма регистрации на Портале

<span id="page-2-3"></span>На адрес Вашей электронной почты придет уведомление о регистрации с ссылкой для подтверждения адреса электронной почты и завершения регистрации ( [Рисунок 3\)](#page-3-0).

Здравствуйте!

Ваш адрес электронной почты был использован при регистрации на портале "Петербургское образование" (petersburgedu.ru)

Для завершения регистрации и получения доступа к Личному кабинету портала, Вам необходимо подтвердить адрес электронной почты путем перехода ссылке: http://petersburgedu.ru/user/register/confirm/u/ 4eecfe50c7f7190e30e52a3c2f77f6a7/

Если Вы не регистрировались на портале «Петербургское образование», просто проигнорируйте, пожалуйста, настоящее письмо.

С уважением, Администрация портала "Петербургское образование"

#### Рисунок 3 – Подтверждение адреса электронной почты и завершение регистрации

<span id="page-3-0"></span>Перейдите по ссылке, указанной в письме, для создания пароля ( [Рисунок 4\)](#page-3-1).

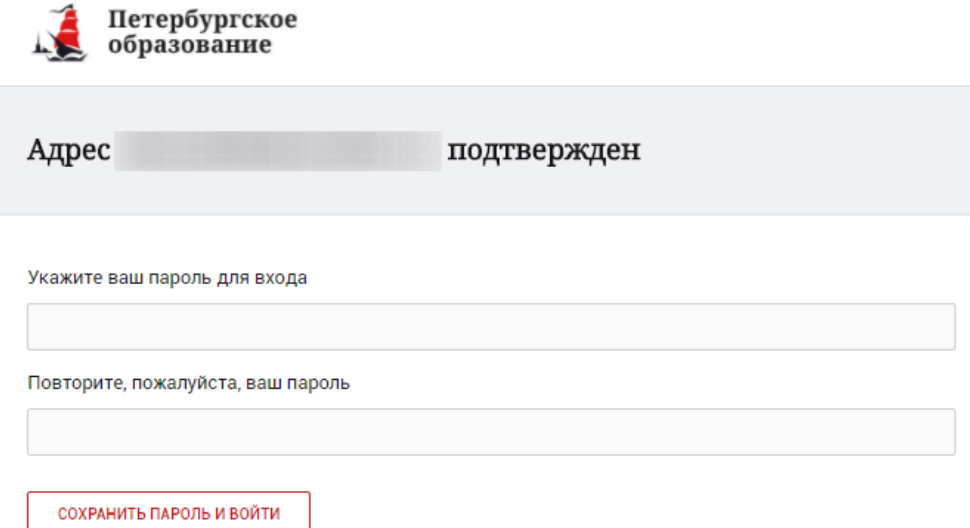

Рисунок 4 – Форма создания пароля

<span id="page-3-1"></span>Пароль должен состоять из латинских букв и цифр. Используйте заглавные буквы. После ввода пароля нажмите на кнопку «Сохранить пароль и войти» и завершите процесс регистрации.

Процесс регистрации считается завершенным.

Доступ к функциям пользователя «Классный руководитель» предоставляет Оператор подсистемы «Параграф» после получения сведений об уникальном

идентификаторе (UID), генерируемом системой при регистрации на портале «Петербургское образование».

Узнать Ваш уникальный идентификатор (UID), можно на странице «Профиль». Нажмите на любой странице на значок  $\overline{a}$ , нажав на который Вы перейдёте в профиль пользователя. Ваш идентификатор указана в поле «UID»

#### **1.2 Авторизация на Портале Петербургское образование**

<span id="page-4-0"></span>Для входа под своей учетной записью воспользуйтесь формой [\(](#page-4-1) [Рисунок 5](#page-4-1)), переход к которой осуществляется по ссылке «Вход», расположенной сверху справа любой страницы Портала.

В открывшейся форме [\(](#page-4-1) [Рисунок 5](#page-4-1)) войдите на Портал, указав адрес электронной почты и пароль.

Затем, необходимо пройти дополнительную авторизацию в электронном дневнике. Для этого, на главной странице Портала нажмите на красную кнопку «Электронный дневник». Вы перейдете к форме авторизации в дневнике (рисунок

<span id="page-4-1"></span>5.1).

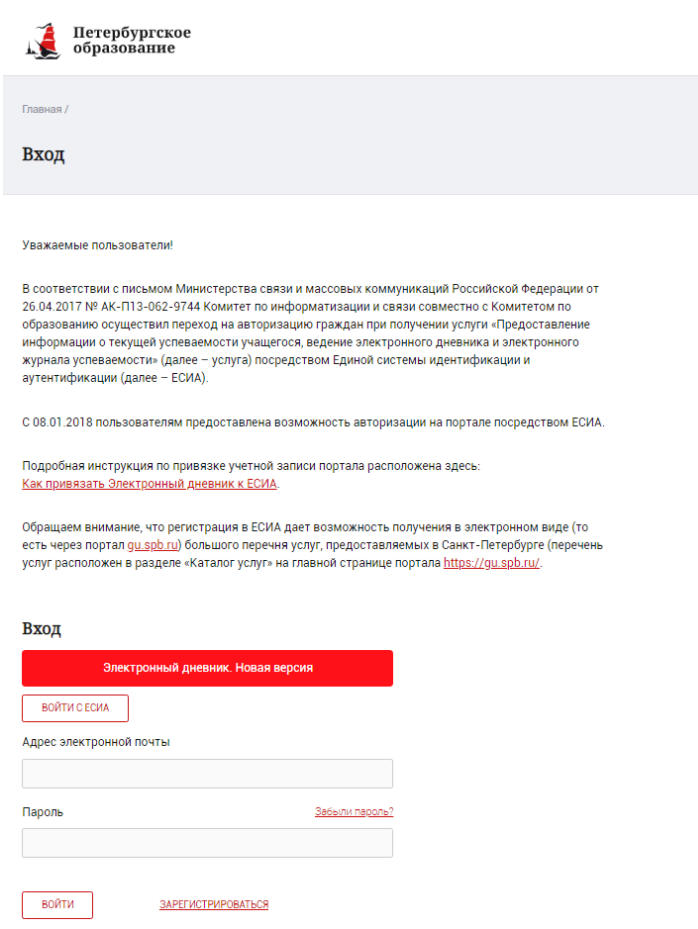

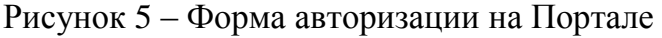

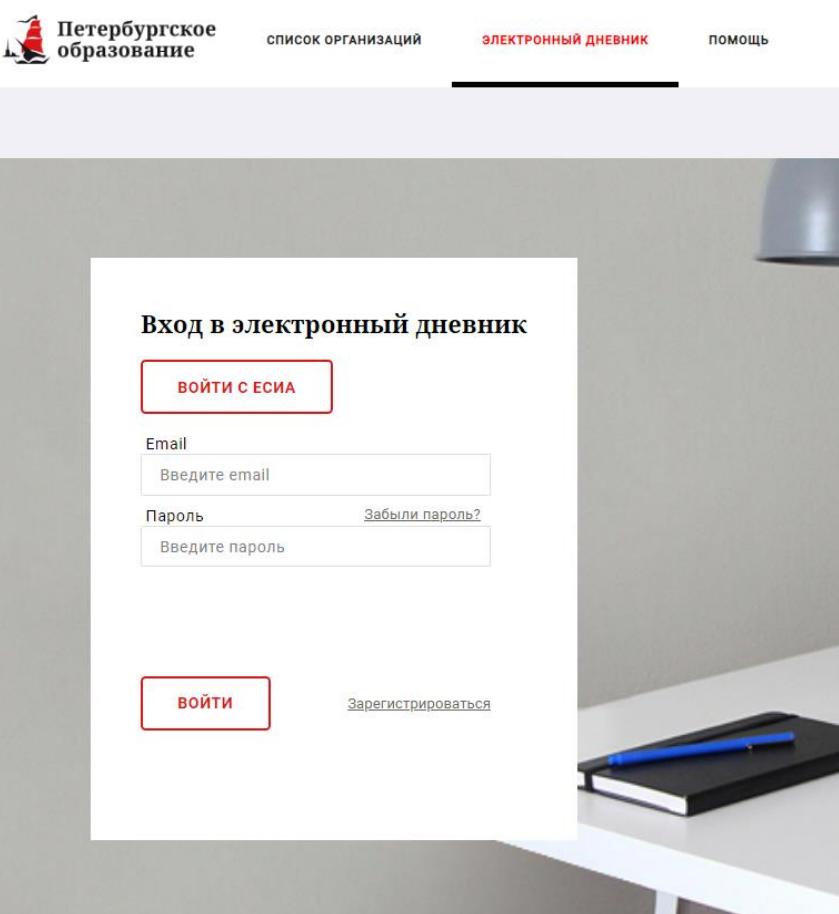

<span id="page-5-0"></span>Рисунок 5.1 – Авторизация в Электронном дневнике

Как на Портале, так и в электронном дневнике есть функция восстановления пароля – «Забыли пароль?».

В случае успешной авторизации осуществляется вход в «Электронный дневник» с правами доступа к Порталу, определенными ролью «Классный руководитель».

#### **Внимание!**

Роли сотрудников ОО назначаются школьным специалистом в Параграф. Пользователю может быть назначено несколько ролей. В связи с этим на странице может быть представлен функционал для всех ролей Пользователя. Дальнейшее описание Портала представлено в контексте роли «Классный руководитель».

### **2. ОПИСАНИЕ ОПЕРАЦИЙ**

#### <span id="page-6-0"></span>**2.1 Подготовительные действия**

Запустите интернет-браузер и в адресной строке введите электронный адрес дневника https://dnevnik2.petersburgedu.ru/.

Войдите на Портал под своей учетной записью (см. п. 1.2. настоящего Руководства).

По умолчанию отображается страница «Сводка».

Электронный дневник представлен следующими страницами:

«Сводка»;

«Обучающиеся»;

«Уроки»;

«Отметки»;

«Классный журнал».

Чтобы приступить к работе с электронным дневником перейдите к одной из этих страниц: воспользуйтесь верхним меню Сервиса.

#### **2.2 Страница «Сводка»**

<span id="page-6-1"></span>Для перехода к странице «Сводка» (Рисунок 6) выберите соответствующий пункт меню Сервиса.

В верхней части страницы «Сводка» электронного дневника отображается подведомственность, наименование организации и класс, в котором учится Обучающийся. Если пользователь является родителем нескольких детей в нескольких ОО, то можно переключаться между доступными из списка подведомственностями и образовательными организациями.

На странице представлена следующая информация:

Уроки: последние проведенные уроки.

Отметки: список из последних 5-ти предметов, по которым выставлены отметки и данные о посещаемости.

|                                                                           | Сводка         | Обучающиеся<br><b>Уроки</b>            | Отметки                       | Учёт присутствия | Питание                                                                                 |   |
|---------------------------------------------------------------------------|----------------|----------------------------------------|-------------------------------|------------------|-----------------------------------------------------------------------------------------|---|
| Сводка<br>Подведомственность<br>血<br>Невский -                            | 血              | Организация<br>LPOA COM V <sub>5</sub> | Класс<br>₩<br>10 <sub>2</sub> |                  | Обучающийся<br>ত<br>Фамилия Имя                                                         |   |
| <b>Уроки</b>                                                              |                |                                        |                               |                  | <b>Отметки</b>                                                                          |   |
| пятница<br>22 мая                                                         | 6 уроков       | пятница<br>28 августа                  |                               | 0 уроков         | 6<br>Химия<br>20.05.2020                                                                |   |
| $09:00 - 09:45$<br>Физика<br>Электрический ток в газах.                   |                |                                        |                               |                  | $\bullet$<br>Иностранный язык<br>(английский язык)<br>20.05.2020                        |   |
| (ссылка) Тест (ссылка)<br>Домашнее задание на следующий урок:<br>§121-123 |                |                                        |                               |                  | $\bullet$<br>Математика (алгебра и<br>начала(математического)<br>анализа)<br>20.05.2020 |   |
| $10:00 - 10:45$                                                           | $\overline{2}$ |                                        |                               |                  | Иностранный язык<br>(английский язык)<br>19.05.2020                                     | 6 |
| Информатика и ИКТ<br>Подведение итогов                                    |                |                                        |                               |                  | Русский язык<br>6<br>19.05.2020                                                         |   |

Рисунок 6 – Электронный дневник. Страница «Сводка».

Статистические данные по успеваемости и посещаемости по предметам в виде графиков [\(Рисунок 5\)](#page-8-1)

| Посещаемость по предметам<br>Успеваемость по предметам<br><b>EED</b> Flessend<br><b>曲 Tepena</b><br>$\bullet$<br>$\overline{\phantom{a}}$<br>Governation.<br>3 vo 32<br><b>Beangress</b><br>February<br><b>R</b> ammer<br>Второй иностранный изык (немецкий изык)<br>14 as 59<br>Feorpages<br>10 in 27<br>$\ddot{\phantom{1}}$<br>Гозметрия<br>9 as 64<br>Duppercent<br>Mereustans:<br>Основы безопасности жизнедектельности<br>Иностранный пзык (английский пзык)<br>30 yrs 188<br>Химия<br>Информатика и ИКТ<br>4 vs 32<br>Физическая купьтура<br>История<br>8 vo 85<br>Второй иностранный язык (немецкий язык)<br>Литература<br>13 v3 154<br>Oficecristis.<br>Broots and<br>Физика<br>Математика (алгебра и начала/математического)<br>6 yrs 60<br>Гоография<br>1 yrs 59<br>Обществознание (включая экономику и право)<br>Литература.<br>Основы безопасности жизнедеятельности<br>1.03.28<br><b>Beconories</b><br>Русский пзык<br>$2 \times 63$<br>Имформатика и ИКТ<br>Pytessi st.<br><b>General</b><br>10 xx 63<br><b>Outsman</b><br>История<br>Физическая культура<br>17 at 192<br>Иностранный язык (английский язык)<br><b>Einenn</b><br>10 yrs 63<br>Русский плык<br>Элективный курс (Математика: избранные вопро<br>$2 \times 28$<br>Обществознание (включая экономику и право)<br>Злективный курс (Теория и практика напесамия с.,<br>1 vo 32<br>Лиостранны<br><b>Line Cold</b><br>Математика (алгебра и начала(математического) анализа)<br>Горматрия.<br>- соотношение посещений к пропускам<br>$\leq$<br>$\mathcal{X}$<br>3<br>- 11<br>Hersen<br><b><i><u>Deregaryps</u></i></b><br>Hod-telektris.<br>Gesaaree | Статистика |  |
|----------------------------------------------------------------------------------------------------|------------|--|
|                                                                                                    |            |  |
|                                                                                                    |            |  |
|                                                                                                    |            |  |
|                                                                                                    |            |  |
|                                                                                                    |            |  |
|                                                                                                    |            |  |
|                                                                                                    |            |  |
|                                                                                                    |            |  |
|                                                                                                    |            |  |
|                                                                                                    |            |  |
|                                                                                                    |            |  |
|                                                                                                    |            |  |
|                                                                                                    |            |  |
|                                                                                                    |            |  |
|                                                                                                    |            |  |
|                                                                                                    |            |  |
|                                                                                                    |            |  |
|                                                                                                    |            |  |
|                                                                                                    |            |  |
|                                                                                                    |            |  |
|                                                                                                    |            |  |
| - Dueixia sa nepucia                                                                                                    |            |  |

Рисунок 5 – Электронный дневник. Страница «Сводка». Статистика

#### <span id="page-8-1"></span>**2.3 Страница «Обучающиеся»**

<span id="page-8-0"></span>Для Учителя отображается вкладка «Ученики», на которой можно просмотреть список учеников (Рисунок 8).

В верхней части страницы расположены фильтры, позволяющие определять следующие параметры: подведомственность, школа, класс, ФИО.

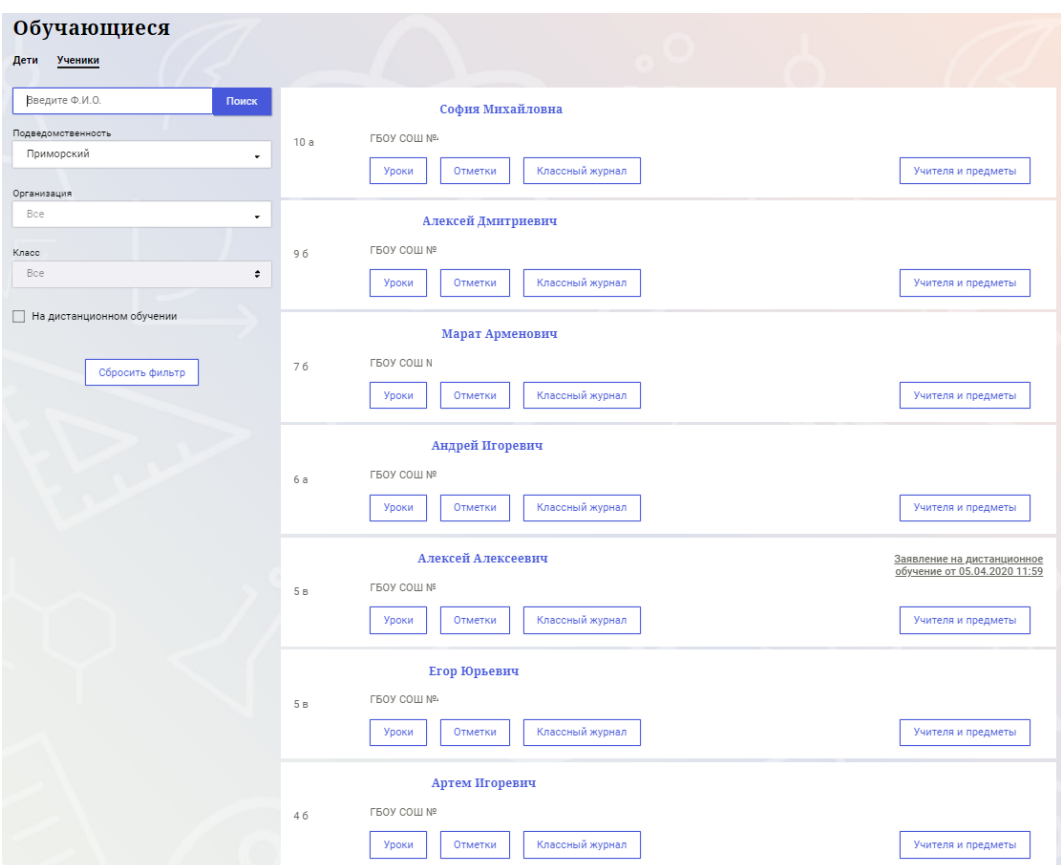

Рисунок 6 – Страница «Обучающиеся». Ученики

Для каждого обучающегося, электронный дневник которого подключен, отображается следующая информация:

Фамилия, имя, отчество обучающегося (является ссылкой для перехода на страницу «Сводка»).

Класс, краткое наименование образовательной организации.

Ссылки «Уроки» и «Отметки», «Классный журнал» для перехода к соответствующим страницам.

Учителя и предметы. При нажатии выпадет поле, позволяющее просмотреть список учителей и предметов.

Информация о заявлении на организацию обучения с использованием дистанционных образовательных технологий, электронного обучения с учетом имеющегося у ребенка рабочего места.

#### <span id="page-9-0"></span>**2.4 Страница просмотра сведений об обучающемся «Профиль обучающегося»**

Переход к странице просмотра сведений об обучающемся осуществляется со страницы «Ученики», при нажатии на ФИО обучающегося [\(Рисунок \)](#page-9-2).

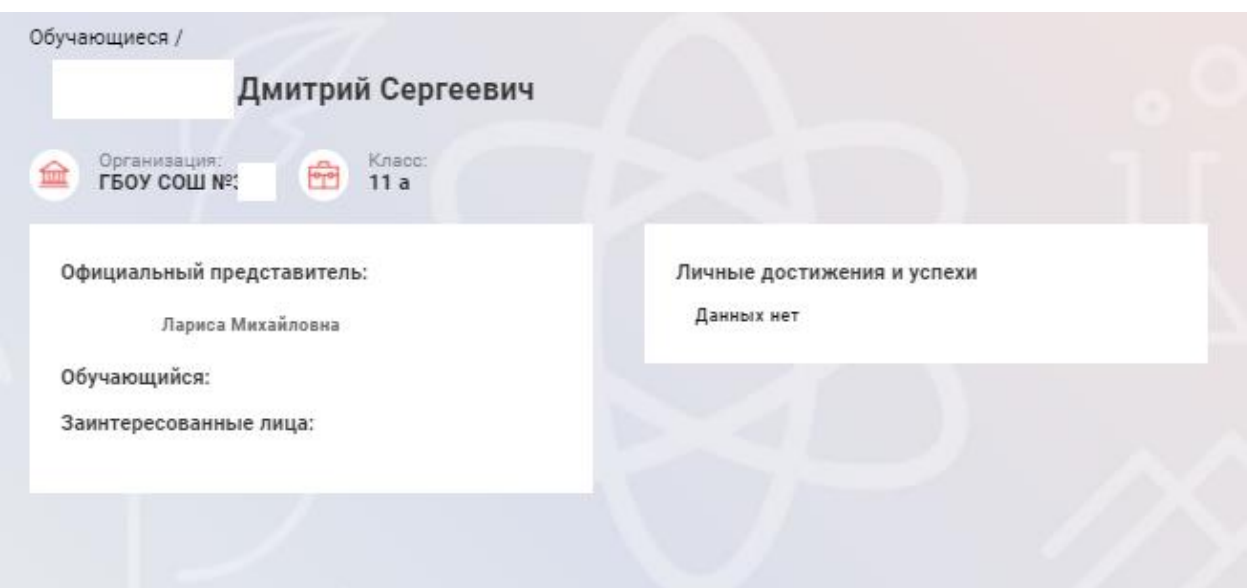

<span id="page-9-2"></span>Рисунок 9 – Электронный дневник. Страница просмотра сведений об обучающемся

На странице просмотра сведений представлена следующая информация: Фамилия, имя, отчество обучающегося. Краткое наименование образовательной организации, класс. Официальный представитель. Заинтересованные лица. Информация о личных успехах и достижениях обучающегося.

#### **2.5 Страница «Уроки». Просмотр расписания занятий на неделю**

<span id="page-9-1"></span>На странице «Уроки» Вы можете просмотреть дневник обучающегося на неделю и расписание занятий его класса. По умолчанию отображается расписание на текущую неделю [\(Рисунок 10\)](#page-13-1).

В верхней части страницы «Уроки» электронного дневника расположены фильтры, позволяющие определять следующие параметры: Подведомственность, ОО, класс, Обучающийся, период.

В расписании занятий помимо урока, его темы и домашнего задания на следующий урок может присутствовать ссылка на дистанционный урок, материал к уроку, и прикрепленный учителем файл домашнего задания.

| Уроки                                                                                                    |                                                                                                    |                                                                                                    |                                                                                                    |                                                                                                    |                                                                                                    |
|----------------------------------------------------------------------------------------------------|----------------------------------------------------------------------------------------------------|----------------------------------------------------------------------------------------------------|----------------------------------------------------------------------------------------------------|----------------------------------------------------------------------------------------------------|----------------------------------------------------------------------------------------------------|
| Подведомственность<br>Невский -<br>Период<br>曲<br>02.03.2020 - 08.03.2020 (前)                                                                                   | Организация<br>血<br>LPOA COM V <sub>5</sub>                                                                                                    |                                                                                                    | Класс<br>÷<br>102                                                                                                    | ŵ                                                                                                    | Обучающийся<br>Фамилия Имя                                                                                                    |
| Показать только расписание                                                                                                    | < Предыдущая неделя                                                                                                    |                                                                                                    | Следующая неделя >                                                                                                    | Текущая неделя                                                                                                    |                                                                                                    |
| Пн<br>2 марта<br>7 уроков                                                                                                    | Bт<br>3 марта<br>7 уроков                                                                                                    | Cр<br>4 марта<br>6 уроков                                                                                                    | Чт<br>5 марта<br>7 уроков                                                                                                    | Пт<br>6 марта<br>6 уроков                                                                                                    | Cб<br>Вc<br>8<br>$\overline{0}$<br>7 марта<br>4 урока<br>мартауроков                                                                 |
| $09:00 - 09:45$<br>История<br>Ленинград в 20-30-е гг.<br>XX B.<br>Домашнее задание на<br>следующий урок:<br>§25                                                 | $09:00 - 09:45$<br>Русский язык<br>Научный стиль речи,<br>Научно-популярный<br>подстиль.<br>Домашнее задание на<br>следующий урок:<br>21-36 варианты (<br>задание 150 | $09:00 - 09:45$<br>Литература<br>Жизненный путь героя -<br>ПУТЬ<br>самосовершенствования.<br>Андрей Болконский.<br>Домашнее задание на<br>следующий урок:<br>1-5 глава 1 тома | $09:00 - 09:45$<br>Второй иностранный<br>язык (немецкий язык)<br>Разыграть диалоги по<br>теме «Разговор со<br>школьным психологом»<br>Домашнее задание на<br>следующий урок:<br>стр. 45 | $09:00 - 09:45$<br>История<br>Человеконенавистническая<br>сущность фашизма.<br>Домашнее задание на<br>следующий урок:<br>\$26<br>Отметки:<br>ø | $09:00 - 09:45$<br>История<br>Начало второй<br>мировой войны<br>Домашнее задание<br>на следующий<br>урок:<br>27                      |
| $09:00 - 09:45$<br>Обществознание<br>(включая экономику и<br>право)<br>Гражданское общество и<br>правовое государство<br>Домашнее задание на<br>следующий урок: | $09:00 - 09:45$<br>Биология<br>Дигибридное<br>скрещивание<br>Домашнее задание на<br>следующий урок:                                                                   | $10:00 - 10:45$<br>Иностранный язык<br>(английский язык)<br>Повторение материала                                                                                              | $10:00 - 10:45$<br>Иностранный язык<br>(английский язык)<br>Контроль навыков<br>чтения                                                                                                  | $10:00 - 10:45$<br>Информатика и ИКТ<br>Изучение архитектуры ПК<br>Отметки:<br>G                                                               | $10:00 - 10:45$<br>География<br>Горнодобывающая<br>промышленность.<br>Основные черты<br>географии чёрной<br>и цветной<br>металлургии |
| конспект<br>$10:00 - 10:45$<br>Основы безопасности<br>жизнедеятельности                                                                                         | §9.2.4<br>Отметки:<br>6<br>$10:00 - 10:45$                                                                                                    | $11:00 - 11:45$<br>Иностранный язык<br>(английский язык)<br>Контроль навыков<br>аудирования                                                                                   | $11:00 - 11:45$<br>Литература<br>Жизненный путь героя -<br>путь<br>самосовершенствования.<br>Андрей Болконский.                                                                         | $11:00 - 11:45$<br>Русский язык<br>Научный стиль и его<br>лексические особенности                                                              | Домашнее задание<br>на следующий<br>урок:<br>§ 1, n. 5, 6<br>Отметки:<br>©                                                           |
| Вредные привычки, их<br>влияние. Гражданская<br>оборона. Основные виды<br>оружия.<br>Домашнее задание на<br>следующий урок:<br>§29<br>Отметки:                  | Иностранный язык<br>(английский язык)<br>Закрепление навыков<br>аудирования<br>$11:00 - 11:45$                                                                        | $12:00 - 12:45$<br>Математика (алгебра и<br>начала(математического)<br>анализа)<br>Синус, косинус и тангенс<br>двойного угла. Синус,<br>косинус и тангенс<br>половинного угла | $11:00 - 11:45$<br>Обществознание<br>(включая экономику и<br>право)<br>Демократические<br>выборы и политические                                                                         | Отметки:<br>Ø<br>$12:00 - 12:45$<br>Литература                                                                                                 | $12:00 - 12:45$                                                                                                    |

Рисунок 7 – Электронный дневник. Страница «Уроки», просмотр данных на текущую неделю

Названия предметов представлены в виде ссылок. По ссылке-названию предмета осуществляется переход на страницу с подробной информацией об успеваемости по выбранному предмету (Рисунок 10.1).

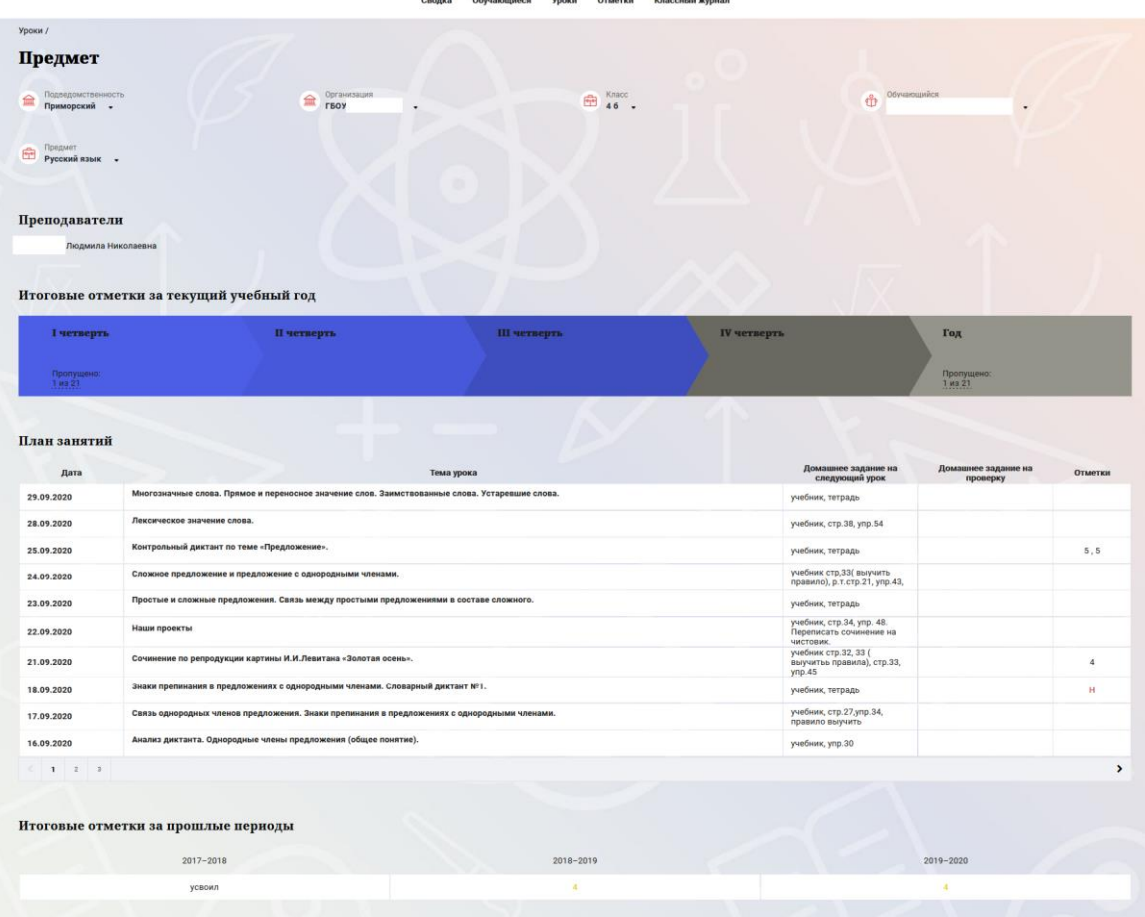

Рисунок 10.1 – Страница «Предмет»

На странице «Предмет» отображается домашнее задание на проверку. Если в столбце «Домашнее задание на проверку» отображается кнопка «Проверить», значит обучающимся было приложено домашнее задание. Нажмите на кнопку «Проверить», чтобы увидеть приложенный файл и выставить соответствующий статус. Так же, Вы можете приложить дополнительный файл и оставить комментарий к приложенной работе. (Рисунок 10.2)

Домашнее задание на проверку

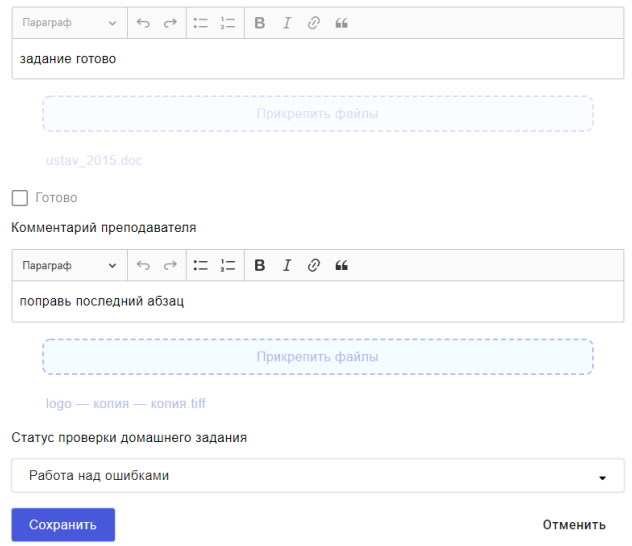

Рисунок 10.2 – Домашнее задание на проверку.

Чтобы выбрать нужную учебную неделю, воспользуйтесь ссылками «Назад» / «Вперед» либо установите значение с помощью календаря. Календарь вызывается по ссылке-диапазону дат недели [\(Рисунок 11\)](#page-14-0).

| 曲                                   | Период<br>02.03.2020 - 08.03.2020                                                                                                    |                  |                  |                             |                                                                                        |                 |                                       |     |                                                                                                    |                                                                                                    |                                                                                             |                                                 |                                                                                                    |                                  |
|-------------------------------------|----------------------------------------------------------------------------------------------------|------------------|------------------|-----------------------------|----------------------------------------------------------------------------------------|-----------------|---------------------------------------|-----|----------------------------------------------------------------------------------------------------|----------------------------------------------------------------------------------------------------|---------------------------------------------------------------------------------------------|-------------------------------------------------|----------------------------------------------------------------------------------------------------|----------------------------------|
| Г                                   | Пн<br>24                                                                                                    | 2018<br>Bт<br>25 | 2019<br>Cp<br>26 | 2020<br>Чт<br>27            | 2021<br>Пт<br>28                                                                       | Cб<br>29        | 2022<br>Bc                            |     | дущая неделя                                                                                                    | Следующая неделя >                                                                                                    |                                                                                             | Текущая неделя                                  |                                                                                                    |                                  |
| $\Pi$ F<br>2 <sub>ma</sub>          | $\circ$<br>16                                                                                                    | 10<br>17         | 18               | 12<br>19                    | 13<br>20                                                                               | 14<br>21        | 15<br>22                              | KOB | Cp<br>4 марта<br>6 VDOKOB                                                                                                    | Чт<br>5 марта<br>7 VDOKOB                                                                                                    | Пт<br>6 марта                                                                               | 6 VDOKOB                                        | Cб<br>7 марта<br>4 урока                                                                                                    | Bc<br>8<br>$\Box$<br>мартауроков |
| 09:0<br>Исто<br>Лені<br>XX B<br>§25 | 23<br>30<br>Янв<br>Домашнее задание на<br>следующий урок:                                                                                                    | 24<br>31         | 25<br><b>OeB</b> | 26<br>$\mathfrak{D}$<br>Map | 27<br>3<br>Anp<br>следующий урок:<br>21-36 варианты (<br>задание 150                   | 28<br>$\Lambda$ | 29<br>5<br>Май<br>Домашнее задание на |     | $09:00 - 09:45$<br>Литература<br>Жизненный путь героя -<br>ПУТЬ<br>самосовершенствования.<br>Андрей Болконский.<br>Домашнее задание на<br>следующий урок:<br>1-5 глава 1 тома | $09:00 - 09:45$<br>Второй иностранный<br>язык (немецкий язык)<br>Разыграть диалоги по<br>теме «Разговор со<br>школьным психологом»<br>Домашнее задание на<br>следующий урок:<br>стр. 45 | $09:00 - 09:45$<br>История<br>сущность фашизма.<br>следующий урок:<br>\$26<br>Отметки:<br>A | Человеконенавистническая<br>Домашнее задание на | $09:00 - 09:45$<br>История<br>Начало второй<br>мировой войны<br>Домашнее задание<br>на следующий<br>урок:<br>27                                          |                                  |
| право)                              | $09:00 - 09:45$<br>Обществознание<br>(включая экономику и<br>Гражданское общество и<br>правовое государство<br>Домашнее задание на<br>следующий урок:<br>конспект |                  |                  |                             | $09:00 - 09:45$<br>Биология<br>Дигибридное<br>скрещивание<br>следующий урок:<br>§9.2.4 |                 | Домашнее задание на                   |     | $\overline{2}$<br>$10:00 - 10:45$<br>Иностранный язык<br>(английский язык)<br>Повторение материала<br>3                                                                       | $10:00 - 10:45$<br>Иностранный язык<br>(английский язык)<br>Контроль навыков<br>чтения                                                                                                  | $\overline{2}$<br>$10:00 - 10:45$<br>Информатика и ИКТ<br>Отметки:<br>G                     | o<br>ı<br>Изучение архитектуры ПК               | $10:00 - 10:45$<br>География<br>Горнодобывающая<br>промышленность.<br>Основные черты<br>географии чёрной<br>и цветной<br>металлургии<br>Домашнее задание |                                  |

Рисунок 8 – Выбор учебной недели с помощью календаря

В расписании для каждого дня недели указаны предметы, время начала и окончания урока, общее количество уроков за день, домашнее задание на следующий урок, отметки и комментарии к ним.

В нижней части страницы отображается список предметов и учителей. В списке представлены ФИО классного руководителя, предметы, которые изучаются в классе. Для каждого предмета указаны учителя, которые ведут эти предметы [\(Рисунок 9\)](#page-12-0).

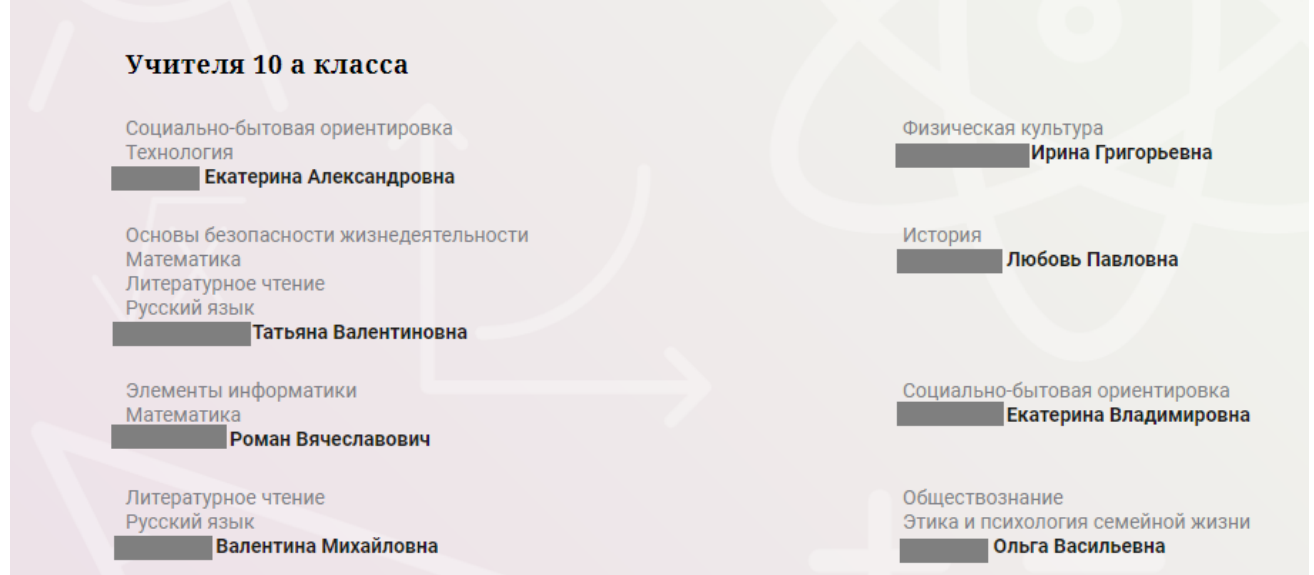

<span id="page-12-0"></span>Рисунок 9 – Электронный дневник. Список учителей на странице «Уроки».

#### <span id="page-13-0"></span>**2.6 Страница «Отметки». Просмотр отметок и данных о посещаемости занятий за учебный период**

На странице «Отметки» Вы можете просмотреть отметки и данные о посещаемости занятий за учебный период – четверть, триместр или полугодие, как показано на рисунке **Ошибка! Источник ссылки не найден.**.

В верхней части страницы «Уроки» электронного дневника расположены фильтры, позволяющие определять следующие параметры: Подведомственность, ОО, класс, Обучающийся, период.

| Отметки<br>Подведомственность<br>血<br>Невский | $\cdot$              |               |                | 血          | Организация<br>ГБОУ СОШ № |          |          |               |          | ÷         | Класс<br>102     |                         |                    |                | €             | Обучающийся<br>Фамилия Имя |      |             |
|-----------------------------------------------|----------------------|---------------|----------------|------------|---------------------------|----------|----------|---------------|----------|-----------|------------------|-------------------------|--------------------|----------------|---------------|----------------------------|------|-------------|
| Период:<br>曲<br>Год                           | $\blacktriangledown$ |               |                |            |                           |          |          |               |          |           |                  |                         |                    |                |               |                            |      |             |
| <b>Домашние задания</b>                       |                      |               |                |            | Работа на уроке           |          |          |               |          |           |                  |                         | Контрольные работы |                |               |                            |      |             |
| И Календарный вид                             |                      |               |                |            | • Показывать пропуски     |          |          |               |          |           |                  |                         |                    |                |               |                            |      |             |
|                                               |                      |               |                |            |                           |          |          |               |          |           |                  |                         |                    |                | Сентябрь 2019 |                            |      |             |
| Предметы:                                     | $\frac{02}{\Box}$    | 03<br>$B\tau$ | 04<br>Cp       | 05<br>Чт.  | 06<br>$\Box\tau$          | 07<br>Сб | 09<br>Пн | 10<br>$B\tau$ | 11<br>Cp | 12<br>HT. | 13<br>$\Box\tau$ | 14<br>$\mathbb{C} \, 6$ | 16<br>Пн           | 17<br>Bт       | 18<br>Cp      | Итог:                      | COV: | Пропуски: ♦ |
| Биология                                      |                      | ÷             |                |            |                           |          |          | 5             |          |           |                  |                         |                    | 5              |               | 5                          | óÓ   | $3 - 32$    |
| Второй иностранн                              |                      |               |                |            |                           |          |          |               |          | H         |                  | 5                       |                    |                |               | 5                          | óÓ   | $14 - 59$   |
| География                                     |                      |               |                |            |                           | $\sim$   |          |               |          |           |                  | $\sqrt{4}$              |                    |                |               | 5                          | óÓ   | $10 - 27$   |
| Геометрия                                     |                      | $\alpha$      |                | 3          |                           |          |          | ×             |          | н         |                  |                         |                    | $\overline{4}$ |               | 4                          | óÓ   | $9 - 64$    |
| Иностранный язы                               | $\alpha$             | $\alpha$      | 5, 5           | $\sqrt{4}$ |                           |          | 5        | $\sim$        | H, H     | H, H      |                  |                         | 3                  | 5              | $\alpha$      | $\sqrt{4}$                 | óÓ   | $30 - 158$  |
| Информатика и И                               |                      |               |                |            | 5                         |          |          |               |          |           | $\sqrt{5}$       |                         |                    |                |               | 4                          | óÓ   | $4 - 32$    |
| История                                       | $\alpha$             |               |                |            | $\alpha$                  | $\alpha$ | $\alpha$ |               |          |           | $\alpha$         | 4                       | $\alpha$           |                |               | 5                          | óÓ   | $8 - 85$    |
| Литература                                    |                      | $\sim$        | $\alpha$       | $\alpha$   | $\sim$                    | $\alpha$ |          | 5             | н        | ×         | $\overline{4}$   | $\sim$                  |                    | $\alpha$       | $\alpha$      | 5                          | óÓ   | $13 - 154$  |
| Математика (алге                              |                      |               | $\overline{4}$ |            |                           |          | 3        |               | H        |           |                  |                         |                    |                | $\alpha$      | 4                          | óÓ   | $6 - 60$    |
| Обществознание (                              | $\sim$               |               |                |            |                           |          | 5        |               |          |           |                  |                         | $\sim$             |                |               | 4                          | óÓ   | $1 - 59$    |
| Основы безопасно                              | $\sim$               |               |                |            |                           |          | $\sim$   |               |          |           |                  |                         | $\sim$             |                |               | 5                          | óÓ   | $1 - 28$    |
| Русский язык                                  |                      |               |                |            |                           |          |          | $\alpha$      |          |           | $\overline{4}$   |                         |                    | i,             |               | 4                          | óÓ   | $2 - 63$    |

Рисунок 10 – Электронный дневник. Страница «Отметки»

<span id="page-13-1"></span>По умолчанию отображаются отметки и данные о посещаемости занятий за текущий период. Чтобы выбрать другой учебный период, установите соответствующее значение в поле «Период».

По умолчанию отображаются все типы отметок. Вверху отображаются следующие фильтры: «Домашнее задание», «Работа на уроке», «Контрольные работы». Если установлен один из фильтров, то отображаются отметки только с соответствующим типом. В случае если все фильтры установлены/не установлены, отображаются все типы отметок.

Данные представлены в виде таблицы, строка значений которой отражает следующую информацию по предмету (в рамках выбранного периода):

название предмета; отметки и пропуски по дням; итоговую отметку в случае, если период завершен; успеваемость.

При нажатии на иконку «График» отображается всплывающее окно с графиком динамики успеваемости по предмету (Рисунок 14).

|                    |                        | . .<br>. .        |                  |                |                |                         |             |
|--------------------|------------------------|-------------------|------------------|----------------|----------------|-------------------------|-------------|
|                    | Апрель 2019            |                   |                  |                |                |                         |             |
| 04<br>$47^{\circ}$ | $\frac{05}{\Box \tau}$ | $\frac{08}{\Box}$ | 09<br><b>B</b> T | 10<br>Cp       | $\frac{11}{4}$ | COY:<br>Итог:           | Пропуски: ♦ |
|                    |                        | ×                 | $\alpha$         |                |                | $\widehat{\text{null}}$ | $0 - 2$     |
|                    | Математика             |                   |                  |                | $\overline{4}$ | $\widehat{\text{null}}$ | $0 - 5$     |
| 54321              |                        | 54321             | $\overline{4}$   | $\overline{5}$ |                | óoó                     | $0 - 6$     |
|                    |                        |                   |                  |                |                | óÓÓ                     | $0 - 2$     |
| 01.04.2019         | 03-Oct-2019            | 10.04.2019        |                  |                |                | óoó                     | $0 - 1$     |
| $\overline{4}$     |                        |                   | $\overline{4}$   | $\overline{4}$ | $\overline{4}$ | $\widehat{\text{null}}$ | $0 - 6$     |
|                    | $\overline{4}$         |                   |                  | $\alpha$       |                | óoó                     | $0 - 3$     |
| 3,4                | 4, 4                   | 4, H              | $4,4$            | 4, 3           |                | óÓÓ                     | $1 - 16$    |
| 5                  |                        |                   | $\overline{4}$   | $\alpha$       |                | óoó                     | $0 - 5$     |
|                    |                        |                   |                  |                |                | $\overline{a}$          |             |

<span id="page-14-0"></span>Рисунок 11 – Электронный дневник. Страница «Отметки». График динамики успеваемости количество пропущенных уроков.

При нажатии на график пропусков отображается всплывающее окно с пропущенными уроками (Рисунок 15)

|      |                   | $\overline{4}$ | 5               | 5              |         |      | 5    | 5              | 5              |                | $\overline{5}$ | m            | $2 - 23$ |
|------|-------------------|----------------|-----------------|----------------|---------|------|------|----------------|----------------|----------------|----------------|--------------|----------|
|      |                   |                |                 | ×              |         |      | 4    |                |                |                | $\overline{4}$ | m            | $-1 - 7$ |
|      | Пропущенные уроки |                |                 |                | 5       |      |      |                |                | $\overline{4}$ | $5\phantom{1}$ | m            | $0 - 8$  |
|      | Месяцы<br>Всего   | Даты           | Количество<br>9 |                | H       |      |      | $\overline{4}$ | $\overline{4}$ | $\overline{4}$ | $\overline{4}$ | m            | $2 - 24$ |
|      | Ноябрь<br>Декабрь | 22<br>11, 17   | 3<br>6          |                |         | 4    |      |                | 5              |                | $5\phantom{.}$ | m            | $0 - 15$ |
| 4, 4 |                   | 4, 4           | 5, 5            | 4, 4           | H, H, H | 4, 4 | 4, 4 | 5, 5           | 4, 4           | 4, 5, 4        | $\overline{4}$ | óÓ           | $9 - 70$ |
| 4    |                   |                | $\overline{4}$  | $\overline{4}$ | 4       |      |      | $\overline{4}$ | $\overline{4}$ | 5              | $\overline{4}$ | óÓ           | $0 - 24$ |
|      |                   | Ē              |                 |                |         |      |      |                |                |                |                | $\mathbb{A}$ | $1 - 7$  |

Рисунок 12 – Электронный дневник. Страница «Отметки». График пропусков

Дополнительно на странице представлена таблица итоговых отметок за прошлые годы (**Ошибка! Источник ссылки не найден.**).

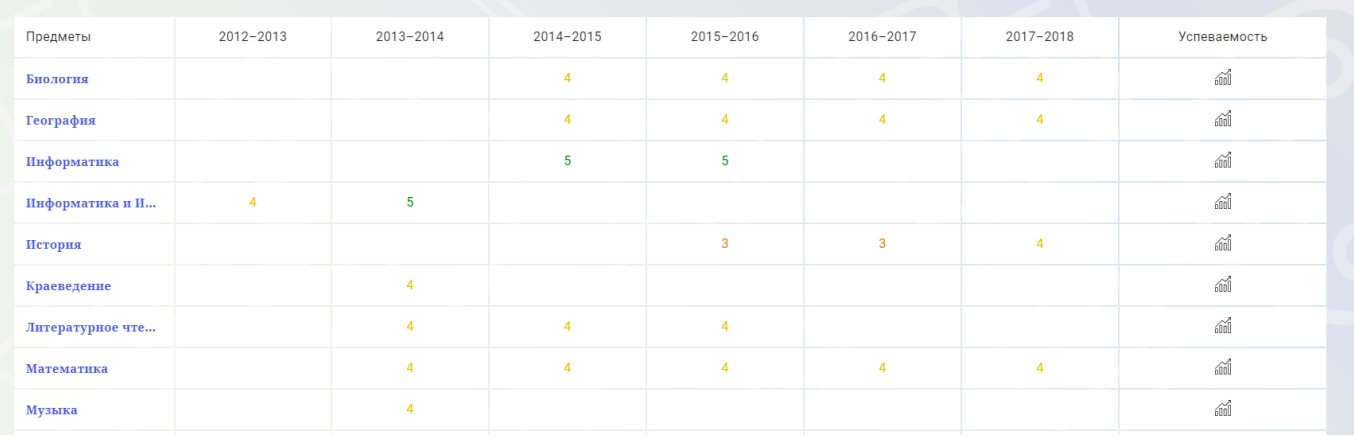

Рисунок 13 – Электронный дневник. Страница «Отметки». Итоговые отметки за прошлые годы

#### **2.7 Страница «Классный журнал»**

<span id="page-15-0"></span>На странице «Классный журнал» Вы можете просмотреть список всех обучающихся выбранного класса Вашей ОО, подключенных к услуге «Электронный дневник», данные успеваемости (отметки, сведения об отметках, посещаемость) по всем предметам, по дням недели за выбранный учебный период, количество пропущенных уроков каждого обучающегося за выбранный учебный период, план занятий (Рисунок 17). .<br>Сводка Обучающиеся Уроки Отметки Заявления родителей Классный журнал Сотрудники Движение данных

| Классный журнал<br>Подведомственность<br>血<br>Адмиралтейский<br>Период:<br>曲<br>II полугодие | ٠            |          |                                                                   |             | 血                 | Организация<br>ГБОУ СОШ №241   |                 |                |                       |                    |            |                                                                   | 喦            | Класс<br>10 A        |                                                           |          |          |                                |                                                                   |                  | 良                      | Предмет        |                | Алгебра и начала анализа • |             |             |
|----------------------------------------------------------------------------------------------|--------------|----------|-------------------------------------------------------------------|-------------|-------------------|--------------------------------|-----------------|----------------|-----------------------|--------------------|------------|-------------------------------------------------------------------|--------------|----------------------|-----------------------------------------------------------|----------|----------|--------------------------------|-------------------------------------------------------------------|------------------|------------------------|----------------|----------------|----------------------------|-------------|-------------|
| <b>Домашние задания</b><br>Отметки                                                           |              |          |                                                                   |             | □ Работа на уроке |                                |                 |                |                       |                    |            |                                                                   |              | ■ Контрольные работы |                                                           |          |          |                                |                                                                   |                  |                        |                |                |                            |             |             |
|                                                                                              |              |          |                                                                   | Январь 2019 |                   |                                |                 |                |                       |                    |            | Февраль 2019                                                      |              |                      |                                                           |          |          |                                |                                                                   |                  |                        |                |                |                            |             |             |
| Обучающиеся:                                                                                 | 15<br>$B$ T  | 17<br>Чт | 18<br>DT.                                                         | 22<br>$B$ T | 24<br>Чт          | $^{25}_{\color{red}\text{DT}}$ | 29<br><b>BT</b> | 31<br>Чт       | $^{01}_{\rm \Pi\tau}$ | 05<br>$_{\rm B T}$ | 07<br>ЧT   | $_{\rm \Pi\tau}^{08}$                                             | 12<br>BT     | 14<br>Чт             | 15<br>$\Box\top$                                          | 19<br>BT | 21<br>ЧT | $^{22}_{\color{red}\text{DT}}$ | $^{26}_{\rm \scriptscriptstyle BT}$                               | $^{28}_{\rm 47}$ | $\frac{01}{\Box \top}$ | 05<br>BT       | 07<br>$47$     | Итог:                      | COY:        | Пропуски: ♦ |
|                                                                                              |              | 3,3      |                                                                   | $\sim$      | $\alpha$          | 3                              |                 | $\overline{4}$ | $\overline{2}$        |                    | $\sim$     | 3                                                                 |              | $\alpha$             | н.                                                        | Η.       | H, H     | H.                             | $\mathsf{H}% _{\mathsf{H}}^{\ast}=\mathsf{H}_{\mathsf{H}}^{\ast}$ | 3                | $\overline{2}$         | $\overline{2}$ | 3              |                            | óó          | $7 - 32$    |
|                                                                                              |              | 3,3      | $\overline{4}$                                                    |             |                   |                                | 3               | $\overline{4}$ | $\mathbf{3}$          | H                  | $\sim$     | $\overline{4}$                                                    |              |                      | 4                                                         |          | $\sim$   |                                | H                                                                 | 3                |                        |                |                |                            | óÓ          | $2 - 31$    |
|                                                                                              | H            | 3        | $\sqrt{2}$                                                        | H           |                   | $\alpha$                       | $\alpha$        | $\alpha$       | $\overline{2}$        | 3                  | $\alpha$   | $\mathbf{3}$                                                      |              | $\sim$               | Η.                                                        |          | H, H     | H                              | $\mathsf{H}% _{\mathsf{H}}^{\ast}=\mathsf{H}_{\mathsf{H}}^{\ast}$ | $\sim$           | $\alpha$               | $\overline{2}$ | $\overline{2}$ |                            | óó          | $9 - 32$    |
|                                                                                              |              | 3,4      |                                                                   | $\alpha$    |                   | $\alpha$                       | $\alpha$        | $_{3}$         | $\overline{4}$        | 3                  | H, H       | $\overline{4}$                                                    | 3            | $\sim$               |                                                           | н.       | H, H     | H                              | $\overline{4}$                                                    |                  | $\alpha$               | $\alpha$       |                |                            | 論           | $6 - 34$    |
|                                                                                              |              | 5        | $\overline{4}$                                                    | $\sim$      | $\alpha$          | $\alpha$                       | 5               |                | 3                     |                    | $\sim$     | $\mathsf{H}% _{\mathsf{H}}^{\ast}=\mathsf{H}_{\mathsf{H}}^{\ast}$ |              | 4                    | 4                                                         | H        | H, H     | H                              | 3                                                                 |                  | $\alpha$               | 5              |                |                            | óÓ          | $5 - 31$    |
|                                                                                              |              | H, H     | н                                                                 | H           | H, H              | H                              | $\alpha$        | $\alpha$       | $\overline{2}$        | $\sim$             | $_{\rm 3}$ | $\mathbb H$                                                       | H            | $\sim$               | H                                                         | H.       | $\alpha$ | $\sim$                         | $\,2$                                                             | $\sim$           | $\alpha$               | $\overline{c}$ | 3              |                            | óó          | $15 - 33$   |
|                                                                                              |              | 5, 5     |                                                                   | 5           |                   |                                |                 | $\overline{4}$ | $\overline{4}$        | $\mathsf H$        | $\sim$     | $\mathbb H^-$                                                     | $\,$ 5 $\,$  | $_{3}$               |                                                           | $\alpha$ | $\alpha$ | 5                              | 5                                                                 |                  | $\overline{4}$         | 5              | H, H           |                            | <b>6000</b> | $5 - 32$    |
|                                                                                              |              | 3,3      | $\mathsf{H}% _{\mathsf{H}}^{\ast}=\mathsf{H}_{\mathsf{H}}^{\ast}$ | $\sim$      | $\sim$            | $\alpha$                       | $\alpha$        | $\sim$         | H                     | H                  | H, H       | H                                                                 | $\mathsf{H}$ | H, H                 | $\mathsf{H}% _{\mathsf{H}}^{\mathsf{H}}(\mathcal{M}_{0})$ | $\alpha$ |          | н.                             | 3                                                                 |                  |                        | $\overline{4}$ | 3              |                            | óÓ          | $12 - 33$   |
|                                                                                              | $\leftarrow$ |          |                                                                   |             |                   |                                |                 |                |                       |                    |            |                                                                   |              |                      |                                                           |          |          |                                |                                                                   |                  |                        |                | $\mathbf{b}$   |                            |             |             |

Рисунок 14 – Электронный дневник. Страница «Классный журнал»

Вверху страницы расположены фильтры, позволяющие определять следующие параметры: ОО, класс, предмет, период.

ФИО обучающегося является ссылкой на страницу c подробной информацией об обучающемся.

В поле «План занятий» представлена таблица, столбцы которой отражают даты проведения занятий, темы уроков и домашние задания по предмету (предметам) (Рисунок 18).

| План занятий                     |                                                                                                    |                                       |
|----------------------------------|----------------------------------------------------------------------------------------------------|---------------------------------------|
| Дата                             | Тема урока                                                                                                    | Домашнее задание на<br>следующий урок |
| 21.05.2020                       | Крупнейшие музеи России: Третьяковская галерея, Эрмитаж. Урок введения новых знаний                                                                |                                       |
| 14.05.2020                       | Художник - скульптор и его работы. Урок введения новых знаний                                                                                      |                                       |
| 30.04.2020                       | Экскурсия «Сколько цветов у природы?» Урок-практикум                                                                                               |                                       |
| 23.04.2020                       | Представление о видах изобразительного искусства (живописном полотне, рисунке, скульптуре, декоративной композиции). Урок<br>введения новых знаний |                                       |
| 16.04.2020                       | Изобразительное искусство среди других видов искусств. Материалы и инструменты художника. Урок введения новых знаний                               |                                       |
| 09.04.2020                       | Декоративно – прикладная деятельность. Работа с литературными сказочными произведениями. Путешествие по сказкам. Урок-<br>практикум                |                                       |
| 19.03.2020                       | Декоративно – прикладная деятельность. Внутреннее архитектурное пространство и его украшение. Праздник в сказочном городе. Урок-<br>практикум      |                                       |
| 12.03.2020                       | Работа в объёме и пространстве. Художник – архитектор. Проектирование окружающей среды. Детская площадка. Урок введения новых<br>знаний            |                                       |
| 05.03.2020                       | Работа в объёме и пространстве. Художник – скульптор. Лесовик. Урок введения новых знаний                                                          |                                       |
| 27.02.2020                       | Работа на плоскости. Импровизация. Как звучит мой дом, улица, город. Урок-практикум                                                                |                                       |
| $\overline{z}$<br>$\overline{3}$ |                                                                                                    | ゝ                                     |

Рисунок 15 – Электронный дневник. Страница «Классный журнал». План занятий

Внизу страницы «Классный журнал» могут быть представлены итоговые отметки обучающихся по предметам за прошлые годы (**Ошибка! Источник ссылки не найден.**).

|                 | Итоговые отметки за прошлые периоды |              |
|-----------------|-------------------------------------|--------------|
| Обучающиеся     | 2017-2018                           | Успеваемость |
| . .<br>Мери Гев | $\mathbf{\mathcal{L}}$              | áú           |
| Сурен Арта      |                                     | бÓ           |
| Баина Це        |                                     | аú           |
| Мария Д         |                                     | and          |

Рисунок 16 – Электронный дневник. Страница «Классный журнал». Итоговые отметки за прошлые годы

## **3 АВАРИЙНЫЕ СИТУАЦИИ**

<span id="page-17-0"></span>В случае аварийных ситуаций на стороне пользователя работоспособность системы не страдает, данные не теряются и доступны после авторизации на Портале Петербургское образование.

При ошибках в работе аппаратных средств (кроме носителей данных и программ) восстановление функций системы возлагается на операционную систему.

При неверных действиях пользователей, неверных форматах и недопустимых значениях входных данных система предупреждает пользователя соответствующим сообщением.